## **Microsoft Office Add-Ins**

## blocked URL

## blocked URL

The Microsoft Office add-ins enable Xporter users to create their templates faster and easier.

You can insert fields, functions, and iterations from the add-in picklists, minimizing the need to view the Xporter online documentation.

Sample Templates can be downloaded from the Template Store and adapted to your needs (only on Microsoft Word Add-in). Both add-ins are also available on Microsoft Office Store and you can install them directly from each Microsoft Office application.

**Documentation**: You are on the Xporter Server documentation. If you are looking for Xporter Microsoft Add-in documentation, you can find it on this pagebl ocked URL.

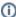

## Support

Do you need help with Xporter Microsoft Office Add-Ins? Please don't hesitate to contact us.

We have dedicated support for this product, contact Support using Service Desk.